國科會一般專題研究計畫、產學計畫變更流程

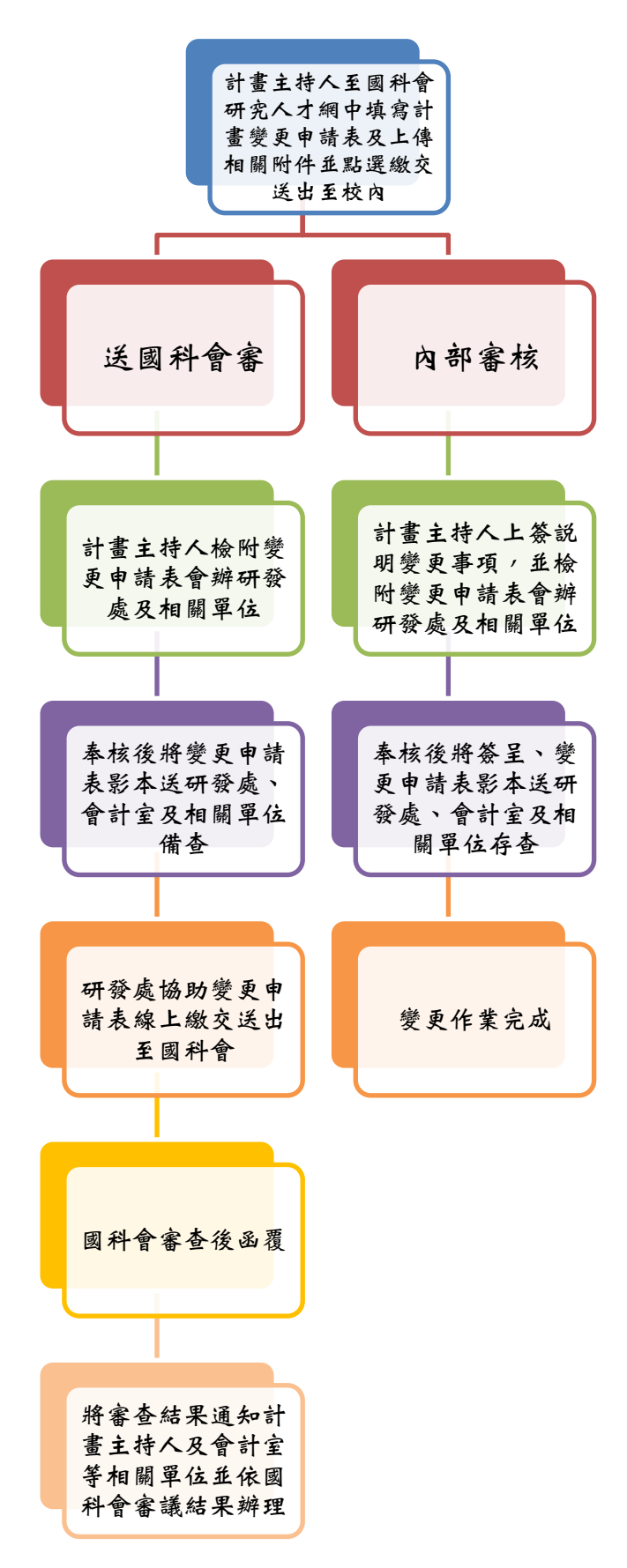